## **S P E C Y F I K A C J A**

## **Istotnych Warunków Zamówienia na zakup sprzętu komputerowego z dostawą do siedziby zamawiającego w celu wyposażenia Urzędu Miejskiego w Pieniężnie**

1. Zamawiający:

Gmina Pieniężno ul. Generalska 8 14-520 Pieniężno tel.: (0-55) 243 60 75, (0-55) 243 60 59 tel./fax: (0-55) 243 61 59

- 2. Przedmiotem zamówienia jest: Zakup sprzętu komputerowego z dostawą do siedziby zamawiającego
- 3. Terminy realizacji zamówienia:
	- a) część I do 11 lipca 2005r. z terminem płatności do 1 sierpnia 2005r.,
	- b) część II do 8 sierpnia 2005r. z terminem płatności do 29 sierpnia 2005r.,
	- c) część III do 5 września 2005r. z terminem płatności do 26 września 2005r.
- 4. Definicje części zamówienia:
	- a) część I 3 zmontowane zestawy komputerowe przedstawione w załączonej specyfikacji technicznej pod liczbą porządkową 1 oraz sprzęt pod liczbami porządkowymi 2 – 7,
	- b) część II 4 zmontowane zestawy komputerowe przedstawione w załączonej specyfikacji technicznej pod liczbą porządkową 1 oraz sprzęt i oprogramowanie pod liczbami porządkowymi 8 – 11,
	- c) część III 3 zmontowane zestawy komputerowe przedstawione w załączonej specyfikacji technicznej pod liczbą porządkową 1 oraz oprogramowanie pod liczbą porządkową 12.
- 5. Warunki udziału w przetargu nieograniczonym.

W przetargu mogą brać udział oferenci:

- a) nie wykluczeni na podstawie art. 24 ustawy Prawo zamówień publicznych,
- b) spełniający warunki zawarte w art. 22 ustawy Prawo zamówień publicznych,
- c) którzy złożą wypełniony formularz oferty wraz z załącznikami,
- d) dysponujący środkami finansowymi wystarczającymi do realizacji zamówienia,
- e) zobowiązujący się udzielić co najmniej 12-miesięcznej gwarancji na montaż podzespołów w gotowe do pracy zestawy komputerowe.
- 6. Ogólne informacje dla Oferenta:
	- a) Oferent może złożyć tylko jedną ofertę,
	- b) Oferent ponosi wszystkie koszty związane ze sporządzeniem i przedłożeniem oferty niezależnie od wyniku postępowania przetargowego,
	- c) zaleca się Oferentowi zdobycie wszelkich informacji koniecznych do przygotowania oferty i zawarcia umowy dostawy,
	- d) oferta musi obejmować całość zamówienia,
	- e) składający ofertę pozostaje nią związany przez okres 30 dni kalendarzowych licząc od terminu składania ofert. Oferta wybrana w wyniku postępowania przetargowego zachowuje ważność do dnia podpisania umowy,
	- f) oferta musi być podpisana przez upełnomocnionego przedstawiciela Oferenta,
	- g) zamawiający przyzna zamówienie temu Oferentowi, którego oferta odpowiada zasadom określonym w ustawie Prawo zamówień publicznych oraz została uznana przez zamawiającego za najkorzystniejszą zgodnie z SIWZ,
	- h) nie dopuszcza się składania ofert częściowych.
- 7. Dokumentacja przetargowa powinna zawierać (na odrębnych formularzach):
	- a) wypełniony formularz oferty (zał.) z podaniem ceny za całość zadania w układzie: cena netto + podatek VAT = cena brutto;
	- b) wypełnione zestawienie elementów i cen (zał.).

Cena w okresie realizacji zamówienia nie ulega zmianie lub waloryzacji.

- 8. Zapoznanie Oferentów z dokumentacją przetargową.
	- a) Zamawiający wymaga, żeby Oferenci zapoznali się dokładnie z treścią wszystkich dokumentów przetargowych.
	- b) Oferty sporządzone niezgodnie z wymaganiami dokumentacji przetargowej będą odrzucone.
	- c) Każdy oferent ma prawo zwrócić się do Zamawiającego o wyjaśnienie treści dokumentów przetargowych w terminie nie późniejszym niż 6 dni roboczych przed upływem terminu składania ofert.
	- d) Pytania odnośnie zamówienia powinny być formułowane na piśmie i złożone na adres zamawiającego i opatrzone nazwą Oferenta.
	- e) Zamawiający udzieli pisemnej odpowiedzi na pytania odnośnie zamówienia wszystkim zainteresowanym Oferentom nie później niż 3 dni robocze przed upływem terminu składania ofert.
	- f) Osobą upoważnioną do bezpośredniego kontaktowania się z oferentami jest:
		- imię i nazwisko: Dominik Świąder, pokój nr 7 w Urzędzie Miejskim w Pieniężnie,
		- $-$  tel./fax: (0-55) 243 62 35,
		- e-mail: redakcja@bip.pieniezno.pl.
- 9. Forma oraz terminy składania i rozpatrywania ofert.
	- a) Oferty należy składać w zamkniętej kopercie z napisem "Zakup sprzętu komputerowego" w pok. nr 14 (sekretariat, I piętro) Urzędu Miejskiego w Pieniężnie, ul. Generalska 8.
	- b) Termin składania ofert mija 6 czerwca 2005r. o godz. 11:00.
	- c) Zamawiający otworzy oferty 6 czerwca 2005r. o godz. 12:00 w siedzibie UM w Pieniężnie, pok. nr 12, I piętro.
	- d) Otwarcie ofert jest jawne.
	- e) Wynik postępowania zostanie ogłoszony do 13 czerwca 2005r. na stronie internetowej Biuletynu Informacji Publicznej Gminy Pieniężno (http://bip.pieniezno.pl) w dziale "Finanse gminy", "Przetargi".
	- f) Umowa dostawy pomiędzy Zamawiającym a Dostawcą (Oferentem wyłonionym w trakcie postępowania przetargowego) zostanie podpisana w ciągu 7 – 14 dni od ogłoszenia wyników postępowania. O dacie i formie podpisania umowy Dostawca zostanie poinformowany pisemnie.
- 10. Kryteria wyboru Oferenta:
	- a) Wyboru najkorzystniejszej oferty dokona komisja przetargowa powołana przez Burmistrza Pieniężna.
	- b) Przy wyborze oferty zamawiający będzie się kierował kryterium: wartość brutto (koszt).
	- c) Zamawiający przyzna zamówienie Oferentowi, którego oferta odpowiada zasadom określonym w ustawie Prawo zamówień publicznych z dnia 29 stycznia 2004r. i spełnia wymagania określone w Specyfikacji Istotnych Warunków Zamówienia oraz jest najkorzystniejsza.
- 11. Protesty i odwołania.

Każdemu z oferentów, który przedłożył ofertę przysługuje prawo do protestu i odwołania zgodnie z treścią Działu VI ustawy Prawo zamówień publicznych z dnia 29 stycznia 2004r.

## Specyfikacja techniczna zamawianego sprzętu

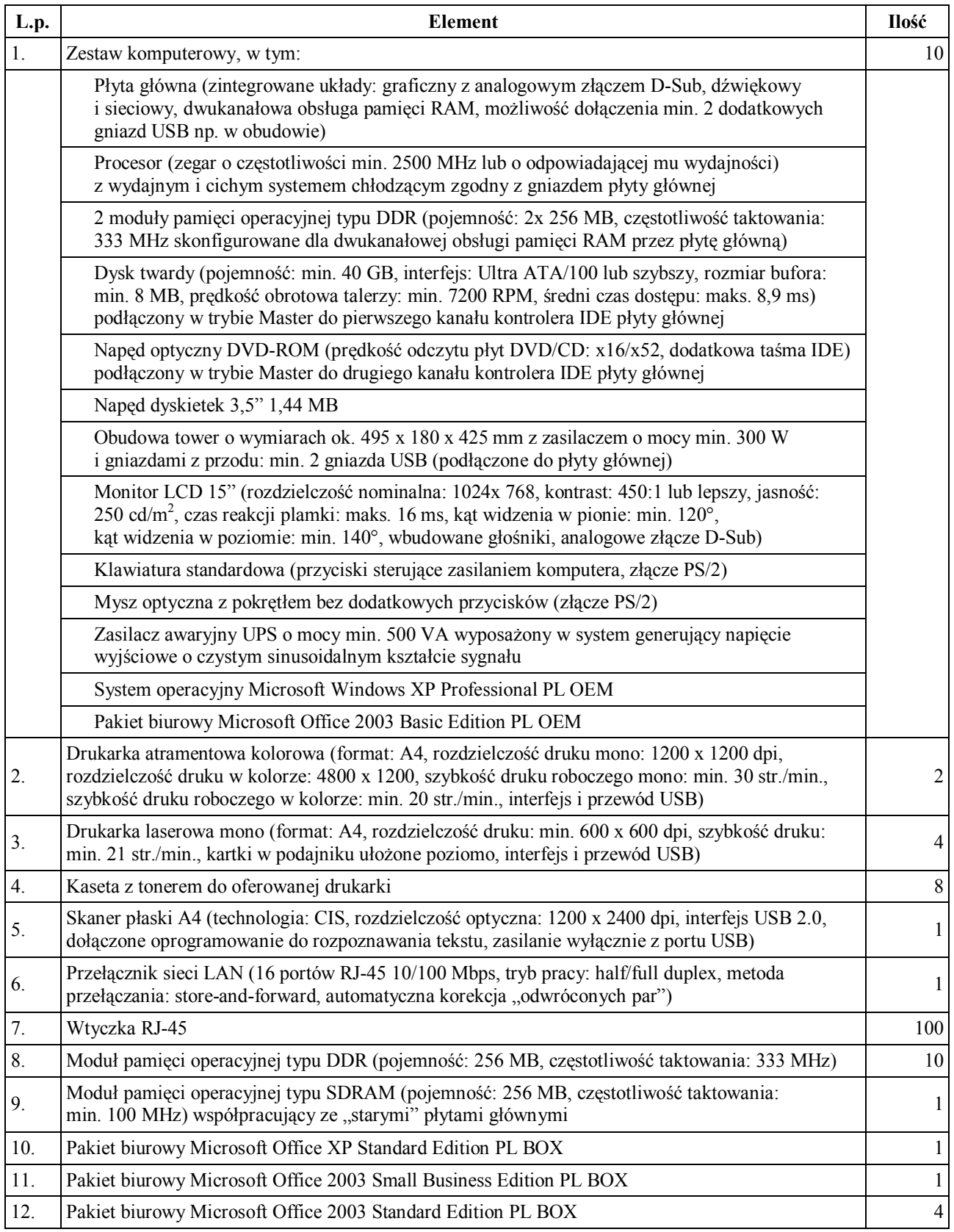

Burmistrz